## **記号処理・中野・火 3 講時** 2018 年 7月 31 日

I 拡張 BNF 記法で書かれた次のような文法について以下の問いに答えなさい。

$$
\begin{array}{rcl}\n\langle V \rangle & ::= & "x" \mid "y" \mid "z" . \\
\langle L \rangle & ::= & \langle H \rangle & "-" \rangle" \langle V \rangle . \\
\langle L \rangle & ::= & \langle H \rangle & "-" \rangle" \langle V \rangle . \\
\end{array}
$$

(1) 次の表中の終端記号列が、非終端記号 *P*、*L*、*H* から導出できるかどうかについて、次の表の空欄に、導出で きる場合は○を、できない場合は×をそれぞれ書き込みなさい。 (12 点)

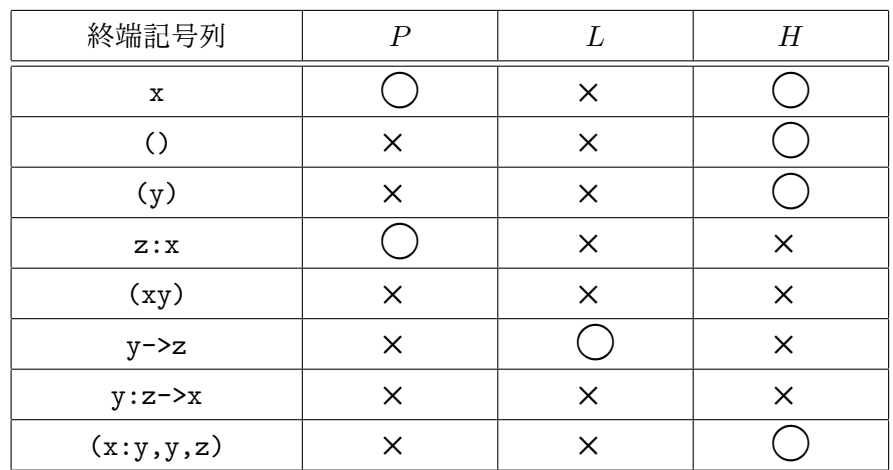

(2) 終端記号列 (x)->y の非終端記号 *L* に対する構文木を書きなさい。そのような構文木が存在しない場合は「構 文木なし」と書きなさい。(4 点)

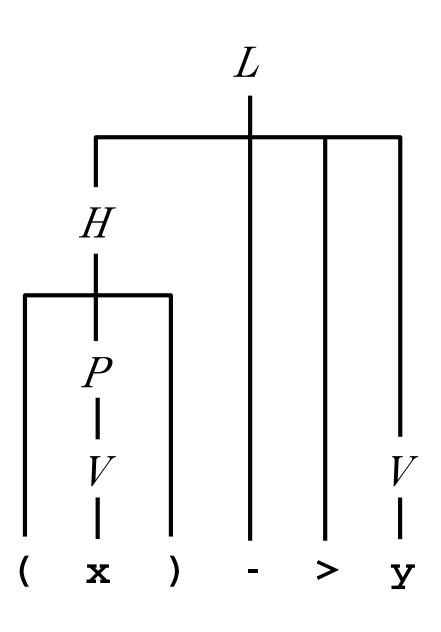

学籍番号 氏名 **(**裏面に続く**)**

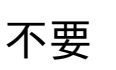

(3) 非終端記号 *P* の構文図を書きなさい。(4 点)

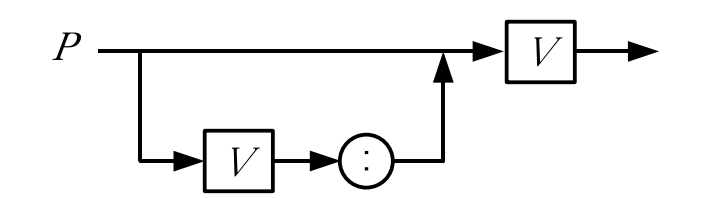

(4) 非終端記号 *P* の構文図を決定的な構文図に書き換えなさい。(4 点)

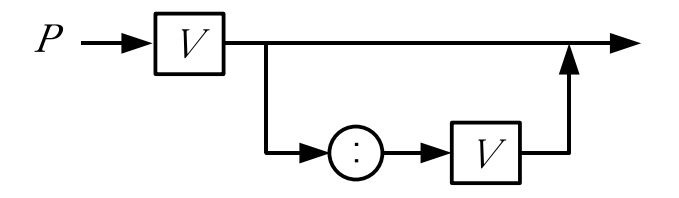

(5) 非終端記号 *H* の構文図を書きなさい。(4 点)

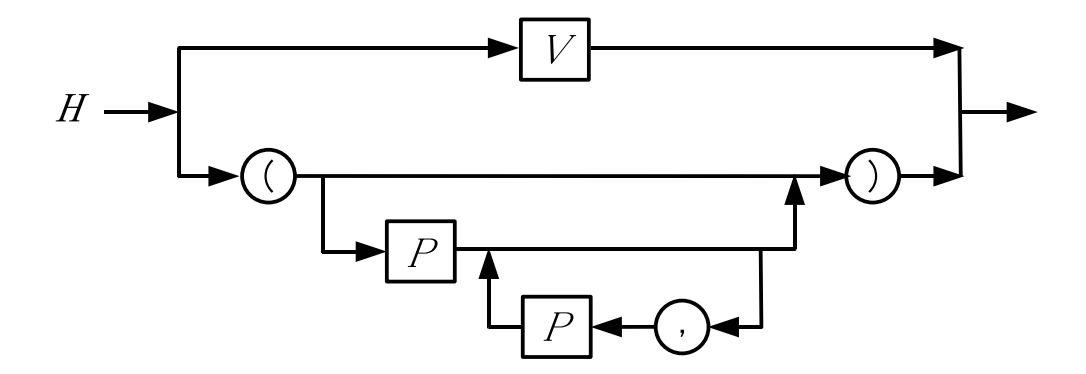

(6) 次の C プログラムは、標準入力 (キーボード) から、文字列と改行文字を入力すると、入力された文字列が非終 端記号 *L* から導出できるかどうかを判定するプログラムの一部である。関数 P 、L 、H の定義をそれぞれ補っ て、このプログラムを完成しなさい。(24 点)

**(**次ページに続く**)**

```
#include <stdio.h>
#include <stdlib.h>
extern void V(void);
extern void P(void);
extern void L(void);
extern void H(void);
int t;
void error(void) {
   printf("Error!\n");
    exit(1);}
void gettoken(void) {
   t = getchar();
}
```

```
void V(void) {
    switch (t) {
    case 'x': case 'y': case 'z':
         gettoken();
         break;
    default:
         error();
    }
}
int main(void) {
    gettoken();
    \overline{L}();
    if (t \mid = \prime \n\mid n')error();
    printf("OK!\n");
    return 0;
}
```
void P(void) {

```
V();
if (t == ' :') {
   gettoken();
   V();
}
```
## }

```
void L(void) {
```

```
H();
if (t \mid = \rightarrow - \rightarrow)error();
gettoken();
if (t \mid = \rightarrow)error();
gettoken();
V();
```
}

```
(問題 I (6) の解答欄の続き)
```

```
void H(void) {
```

```
switch (t) {
case 'x': case 'y': case 'z':
    V();
    break;
case '(':
    gettoken();
    if (t == 'x' || t == 'y' || t == 'z')P();
        while (t == ',') {
            gettoken();
            P();
        }
    }
    if (t |= ')')
        error();
    gettoken();
    break;
default:
    error();
}
```
[5/6 ページ]

II 次は Minimum C のソースプログラムと、それをコンパイルして得られた MVM の機械語プログラムである。

ソースプログラム int b; main() { input b; if  $(b > 1$  ) { int n, s; input n;  $s = 0$ : while  $(n \ge b)$  {  $s = s + log(b, n);$  $n = n - 1;$ } print s; } } log(b, n) { if  $(n < b)$ return 0 return  $log(b, n / b) + 1$ ; } コンパイル結果 0 ADD R13,R14,R0 4 LDI R11,264 8 | CALL RO, 16 12 EXIT R1 16 PUSH R13 20 ADD R13,R14,R0 24 IN R1 28 ST R1,R11,0 32 LD R1,R11,0 36 LDI R2,1 40 SUB R0,R1,R2 44 JPLE R0,164 48 | SUBI R14, R14, 8

52 IN R1

56 ST R1,R13,-4 60 LDI R1,0 64 ST R1,R13,-8 68 LD R1,R13,-4 72 LD R2,R11,0 76 SUB R0,R1,R2 80 JPLT R0,152

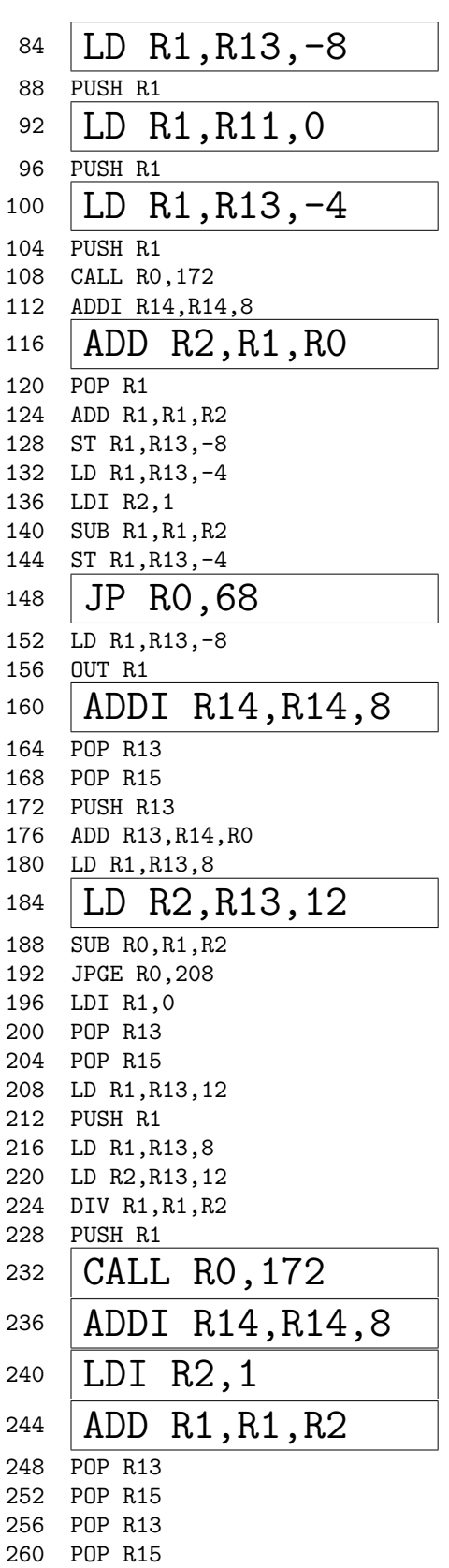

(1) ソースプログラムとコンパイル結果が対応するように、空欄部分を補いなさい。(30 点)

(2) この機械語プログラムを起動して、キーボードから、5 と 36 という数値を順に入力したとする。初めて 196 番 地の機械語命令が実行された直後の MVM のスタックポインタ (R14 ) の値は 1048508 であった。この時点での スタック中のデータ (整数値) を下図の空欄に補いなさい。ただし、下図の 1 つの欄は、それぞれ 32 bit (4 byte) のデータを表すものとする。(14 点)

 $\mathbf{I}$ 

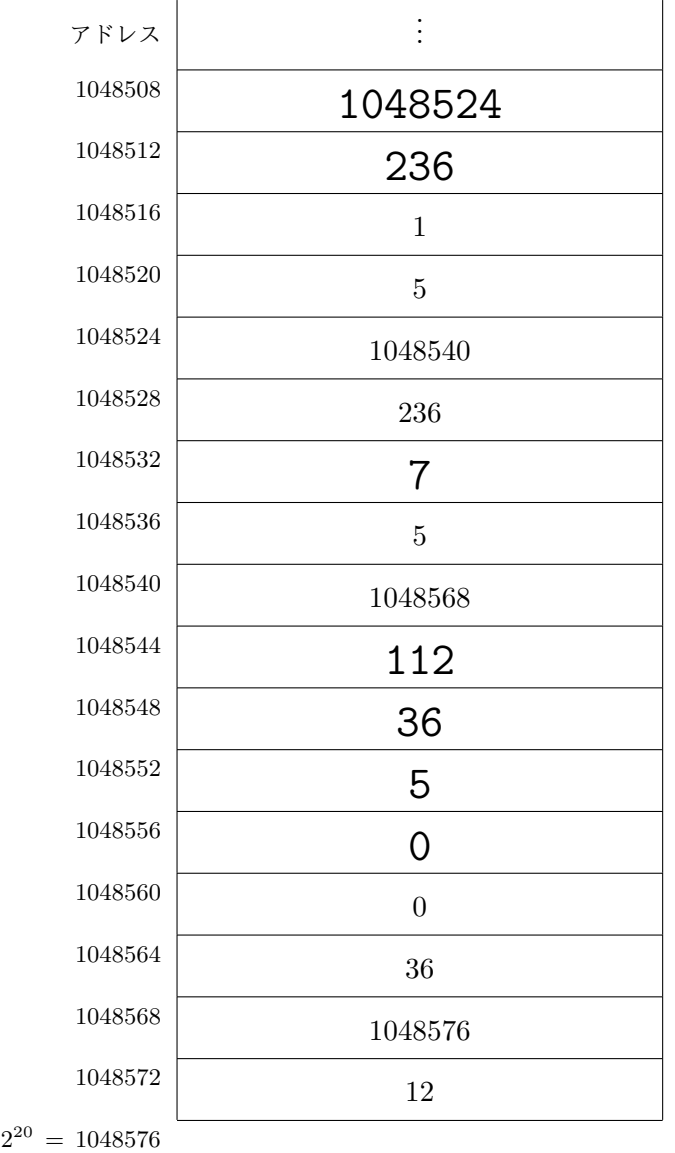

MVM のメモリ (スタック) の内容

 $\overline{\phantom{a}}$ 

(3) (2) の時点での R11 とR13 (フレームポインタ) の値を下の欄に書き込みなさい。(4 点)

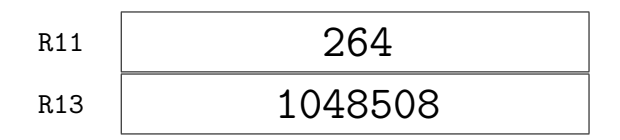